#### **АВТОМАТИЗИРОВАННАЯ СИСТЕМА УПРАВЛЕНИЯ ОБРАЗОВАТЕЛЬНЫМ ПРОЦЕССОМ ОРГАНИЗАЦИИ ДОПОЛНИТЕЛЬНОГО ПРОФЕССИОНАЛЬНОГО ОБРАЗОВАНИЯ - «АСУ ДПО - 1.0 (ПРОФ)»**

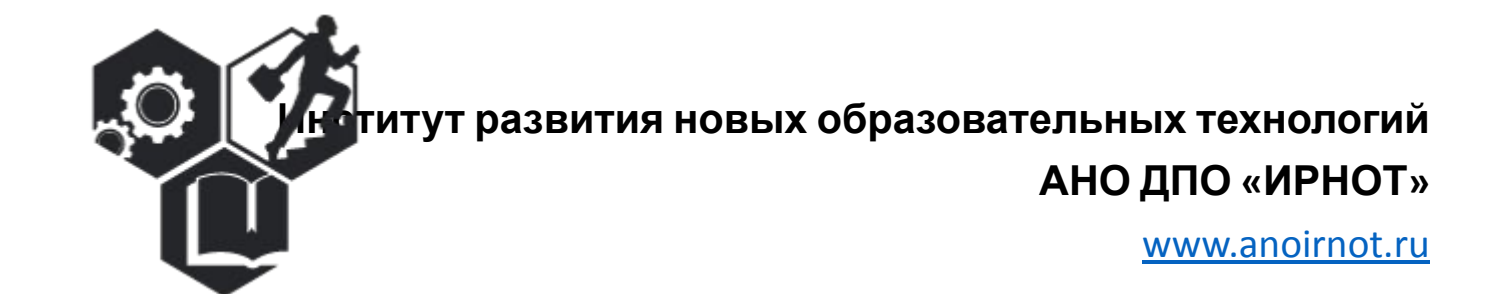

#### Разработанная система обеспечивает

- Web-ориентированность.
- Формирование PDF документов (ведомости, справки, приказы, журналы выдачи удостоверений и дипломов об образовании и т.д.).
- Возможность синхронизации системы с образовательной средой созданной на базе "Moodle".
- Возможность обучения в режиме On line с использованием "Open Meeting" и "Skype"(Встроенные в "Moodle")
- Формирование журналов выдачи удостоверений и таблицы данных в формате Excel для выгрузки в "ФИС ФРДО".
- Возможность организации защиты персональных данных по технологии ViPNet (в соответствии с [частью](http://www.consultant.ru/document/cons_doc_LAW_286959/ca9e5658710519f09ab2fdb8196fcb3eb024a051/) 5 статьи 19 Федерального закона "О персональных данных" (Федеральный закон от [27.07.2006 N 152-](http://www.consultant.ru/document/cons_doc_LAW_61801/)ФЗ (ред. от 31.12.2017) "О персональных [данных](http://www.consultant.ru/document/cons_doc_LAW_61801/)").
- Система обеспечивает создание информационной среды по модульному принципу. Каждый модуль содержит массив конкретной информации, доступ к которой разграничен в соответствии с функционалом пользователя.

### Модуль «Статистика»

• Содержит информацию о количестве поданных заявок, личных дел и договоров со слушателями. Информация представлена в виде диаграмм распределения личных дел по статусам и регионам.

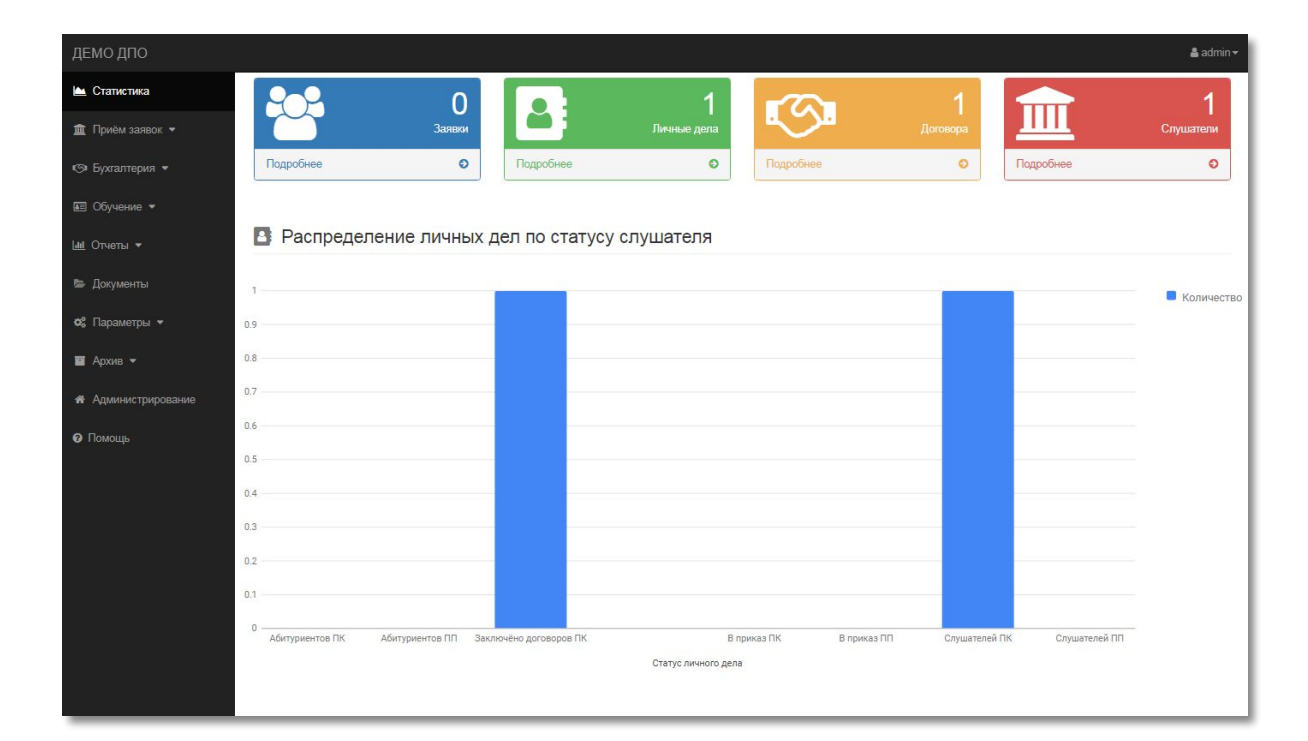

#### **9** Распределение личных дел по регионам

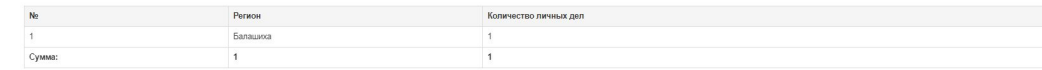

## Модуль «Прием заявок»

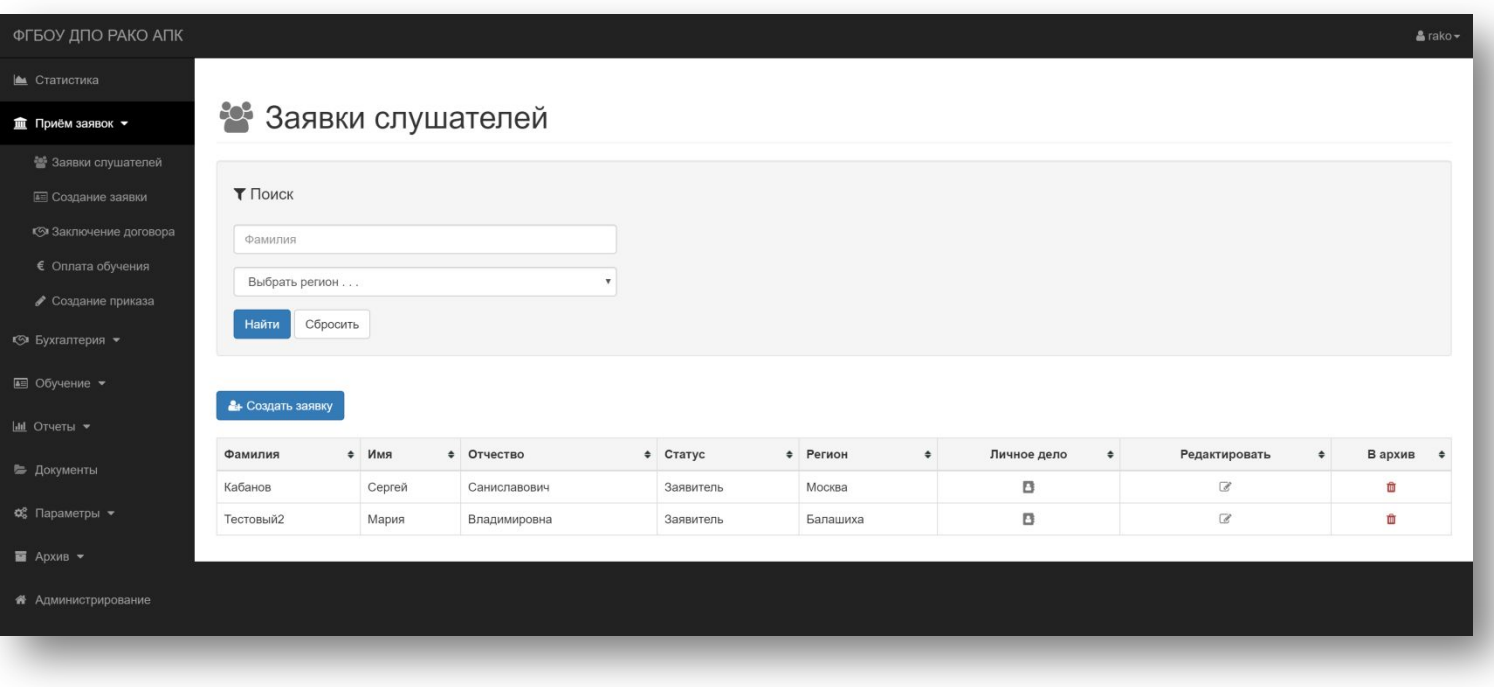

• Предназначен для создания личные дел слушателей, формирования приказов, договоров, данных по оплате.

#### Автоматизированная генерация документов

Система генерирует ряд документов (договора с физическими и юридическими лицами, приказы, документы на оплату обучения, и т.п.)

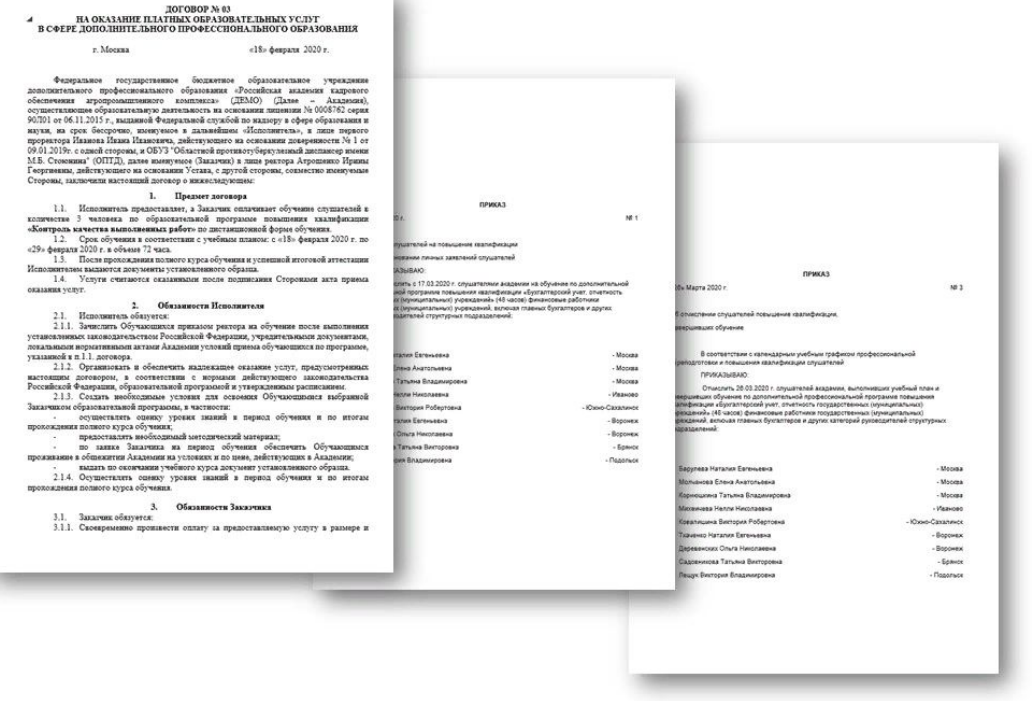

## Модуль «Бухгалтерия»

• Модуль предназначен для контроля оплаты обучения в соответствии с заключенными договорами.

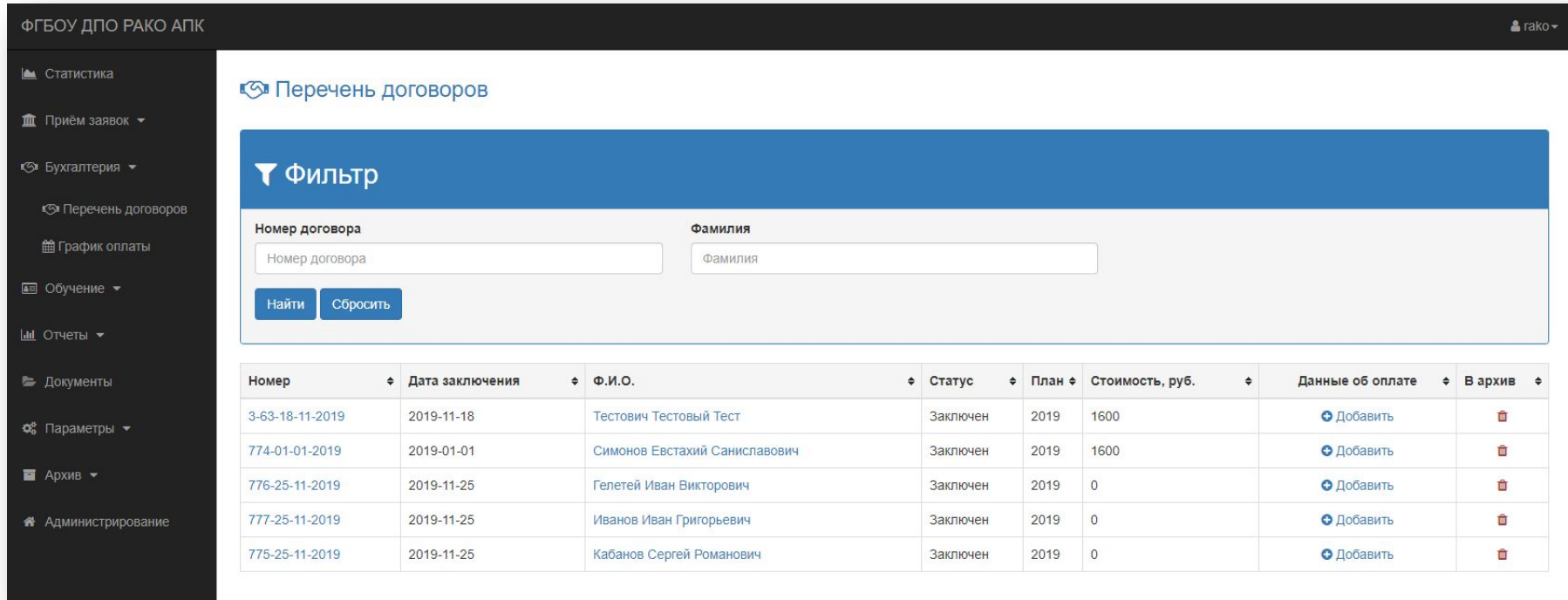

# Модуль «Обучение»

- В модуле формируются все виды приказов (смена фамилии слушателя, отчисление, восстановление и т.д.).
- Содержится ряд форм для организации образовательного процесса по программам повышения квалификации или профессиональной переподготовки слушателя ( формирование учебного плана, учебных групп, подбора и учета кадров, формирование личной карточки преподавателя и его учебной нагрузки, формирование ведомостей).
- После заполнения данных форм часть информации, при наличии и использовании в организации среды Moodle, автоматически интегрируется в нее. Результаты обучения слушателя согласно учебного плана отражаются в его личном кабинете и перенося́тся в Систему в формате PDF в виде итоговых документов (ведомости, справки, приказы, журналы выдачи свидетельств и дипломов о профессиональной переподготовке и т.д.).

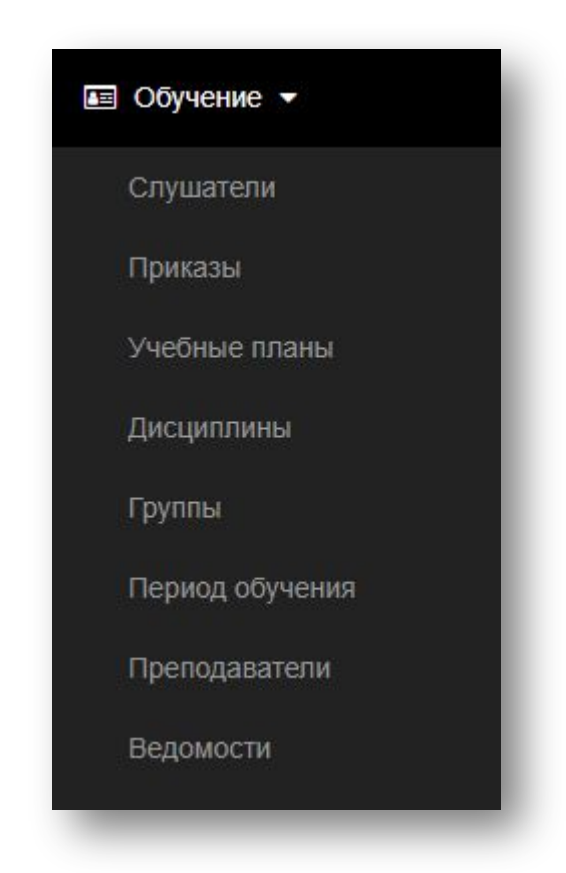

### Раздел «Ведомости»

• При создание ведомостей (с условием синхронизации с Moodle)и выборе предмета, оценки автоматически выставляются в столбец "Оценка" зачетной или экзаменационной ведомости.

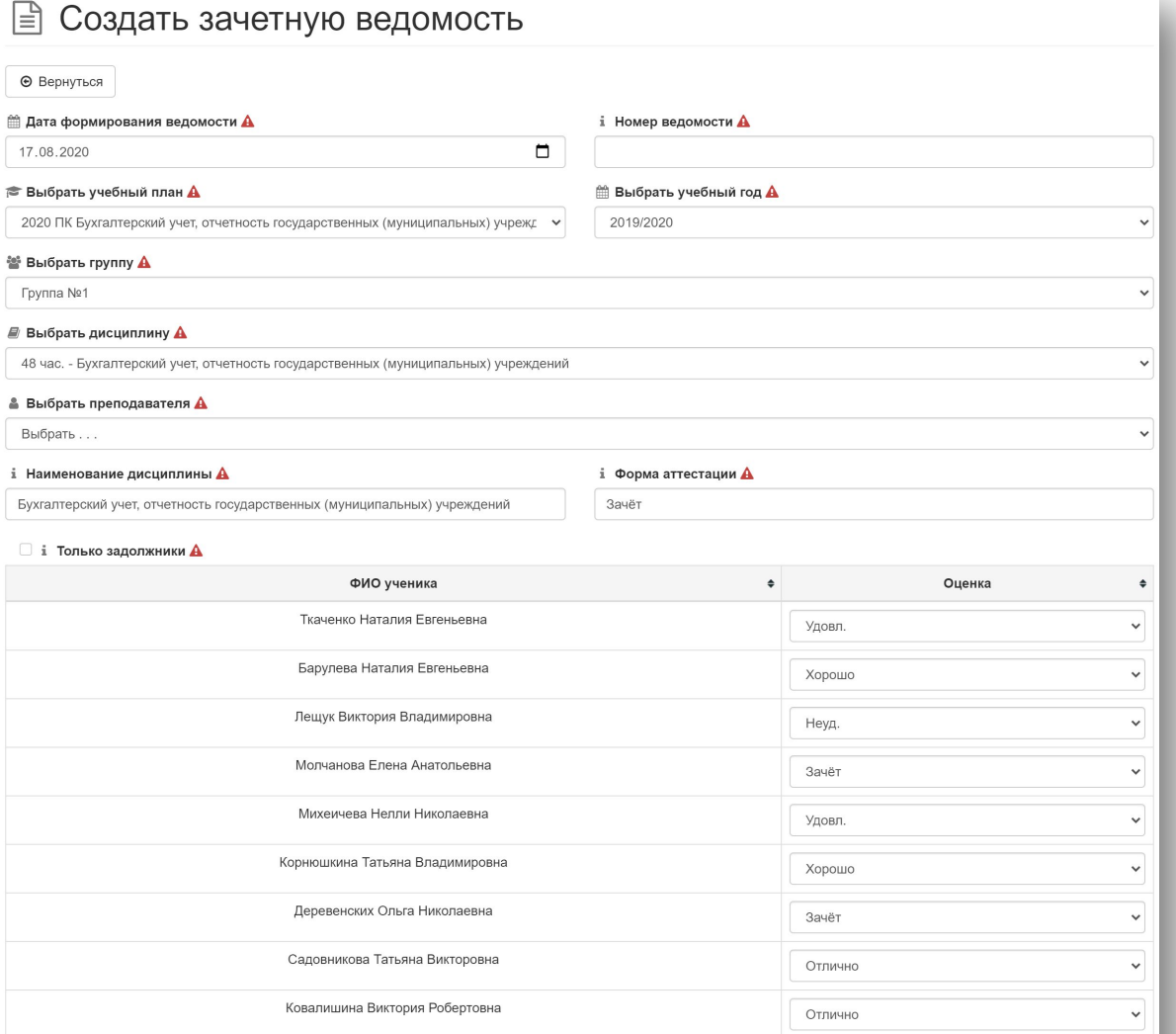

Создать ведомос<mark>т</mark>

#### Раздел «Ведомости»

• После создания ведомости, документ преобразуется в формат DOCX.

#### ВЕДОМОСТЬ ИТОГОВОЙ АТТЕСТАЦИИ

26.03.2020 г.

 $N<sub>2</sub> 1$ 

#### Учебный год: 2019/2020

образовательной профессиональной Наименование программы переподготовки: «Бухгалтерский учет, отчетность государственных (муниципальных) учреждений»

Форма аттестации: Зачёт

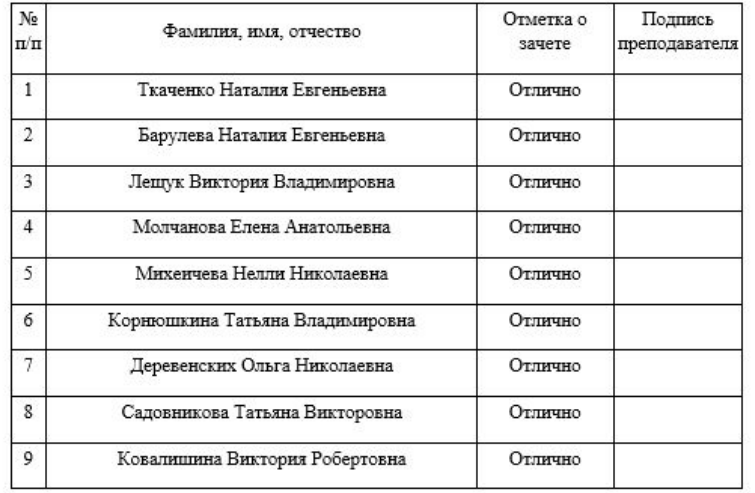

Продолжительность работы преподавателя

Преподаватель

Иванов Иван Иванович

26.03.2020 г.

#### Модуль «отчеты»

• Предназначен для формирования журналов выдачи удостоверений о повышении квалификации и дипломов о профессиональной переподготовки.

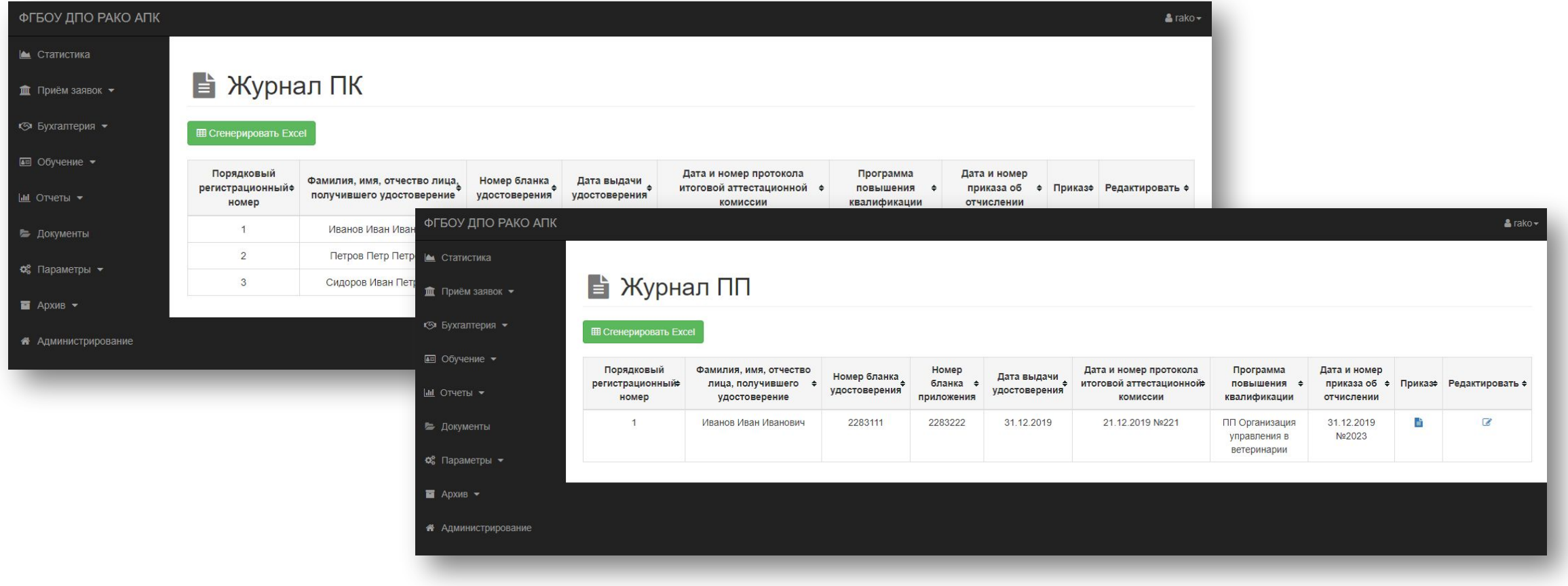

#### Модуль «отчеты»

• Формирование таблицы данных в формате Excel для выгрузки в ФИС ФРДО

![](_page_10_Picture_31.jpeg)

### Модуль «Параметры»

• Предназначен для облегчения ввода часто повторяющихся исходных данных в ранее перечисленных модулях.

![](_page_11_Picture_2.jpeg)

#### Модуль «Архив»

• Содержит архивы ранее заполненных форм личных дел, приказов, договоров и т.д.

![](_page_12_Picture_42.jpeg)

### Модуль «Администрирование»

• Предназначен для создание журнала пользователей Системы с разграничением их прав. При наличии филиалов в организации им может быть предоставлено ограниченное право пользования данной Системой.

![](_page_13_Picture_63.jpeg)

#### Личный кабинет слушателя и преподавателя

• Личный кабинет реализован на базе Moodle. Вход осуществляется отдельно от «АСУ ДПО».

![](_page_14_Picture_42.jpeg)

• В кабинете слушателя предусмотрено наличие: учебного плана, расписания занятий, и результатов обучения . Реализован форум с преподавателем.

![](_page_15_Picture_41.jpeg)

![](_page_15_Picture_42.jpeg)

#### Онлайн обучение слушателей

Онлайн обучение с использованием "OpenMeeting" в образовательной среде

"Moodle"(проведения видеоконференц ий, вебинаров, презентаций)

![](_page_16_Picture_3.jpeg)

#### Интерактивная доска при On **–** Line обучении

![](_page_17_Figure_1.jpeg)

# Организация конференций и консультаций в Skype

В личном кабинете студента, имеется ссылка на подключение к конференции в указанное по расписанию занятий время

![](_page_18_Picture_2.jpeg)

- Структура Автоматизированной системы дает возможность в дальнейшем при необходимости обеспечить защиту персональных данных в соответствии с 2-ым уровнем защищенности. (классификация необходимого уровня защищенности для АСУ определена согласно <u>Постановления Правительства РФ от [01.11.2012 N 1119 "](http://www.consultant.ru/document/cons_doc_LAW_137356/)Об</u> утверждении требований к защите [персональных](http://www.consultant.ru/document/cons_doc_LAW_137356/) данных при их обработке в [информационных](http://www.consultant.ru/document/cons_doc_LAW_137356/) системах персональных данных").
- Средствами защиты информации рабочих мест пользователей является программный ViPNet клиент с шифрованием и применением электронных ключей Etoken (защищенные устройства, предназначенные для строгой аутентификации, безопасного хранения секретных данных, выполнения криптографических вычислений и работы с асимметричными ключами и цифровыми сертификатами для хранения сертификатов безопасности)

![](_page_20_Figure_0.jpeg)

- Предложенная технология защиты персональных данных дает возможность создания в дальнейшем единой корпоративной образовательной среды для повышения эффективности управления и контроля за деятельностью учебных заведений.
- Автоматизированная система «АСУ ДПО 1.0 (ПРОФ)» зарегистрирована Федеральной службой по интеллектуальной собственности в Реестре программ для ЭВМ 18 марта 2020 г. и получено свидетельство о государственной регистрации программ для ЭВМ № 2020614341.

#### **Минимальные требования к аппаратным компонентам КТС АСУОП ДПО**

Север (один), удовлетворяющий следующим требованиям:

o Процессор:

 § 1 (один) 4-х ядерный процессор архитектуры IntelXeon x86, с частотой не менее 2 GHz.

- o Реализация технологии 64 битной адресации памяти;
- o Оперативная память (RAM) не менее 8 GB c коррекцией ошибок.
- o 2 (два) сетевых контроллера пропускная способностью не менее 100 Mbit/s каждый.

o Дисковая подсистема:

- § RAID контроллер с аппаратной реализацией минимум RAID 1;
- § 2 (два) жестких диска SATA, объемом не менее 80GB.
- o Совместимость с программными компонентами КТС АСУОП ДПО.

АРМ администратора (один), удовлетворяющий следующим требованиям:

o Процессор:

- § 1 (один) одноядерный процессор архитектуры x86, с частотой не менее 1,6 GHz.
- o Оперативная память (RAM) не менее 1 GB.
- o 1 (один) сетевой контроллер пропускной способностью не менее 100 Mbit/s.
- o Дисковая подсистема:
- § 1 (один) жестких диска SATA, объемом не менее 40GB.
- o Совместимость с программными компонентами КТС АСУОП ДПО.

**Минимальные требования к программным компонентам КТС АСУОП ДПО:**

Требования к основному программному обеспечению сервера:

- · Операционная система FreeBSD (не ниже версии 11.1)
- · веб-сервер Apache (не ниже версии 2.4)
- · скриптовый язык PHP применяемый для разработки веб-приложений (не ниже версии 5.6)
- · [свободная](https://ru.wikipedia.org/wiki/%D0%A1%D0%B2%D0%BE%D0%B1%D0%BE%D0%B4%D0%BD%D0%BE%D0%B5_%D0%9F%D0%9E) [реляционная система управления базами данных](https://ru.wikipedia.org/wiki/%D0%A0%D0%B5%D0%BB%D1%8F%D1%86%D0%B8%D0%BE%D0%BD%D0%BD%D0%B0%D1%8F_%D0%A1%D0%A3%D0%91%D0%94) MySQL (не ниже версии 5.6)
- · криптографический пакет для работы с SSL/TLS OpenSSL (не ниже 1.0.2)
- · система управления курсами Moodle (не ниже версии 3.3.2)

Требования к основному программному обеспечению АРМ администратора:

- · Клиентская операционная система Windows (не ниже версии 8.1)
- · Любой из перечисленных веб-браузеров с последними установленными

обновлениями -InternetExplorer, Firefox, Chrome.

Утилита для подключения по протоколу ssh - PuTTy

#### **АНО ДПО «Институт развития новых образовательных технологий» (АНО ДПО ИРНОТ)**

Сайт:<http://anoirnot.ru/> E-mail: [info@anoirnot.ru](mailto:info@anoirnot.ru)

Тел: +7 (499) 288-77-83